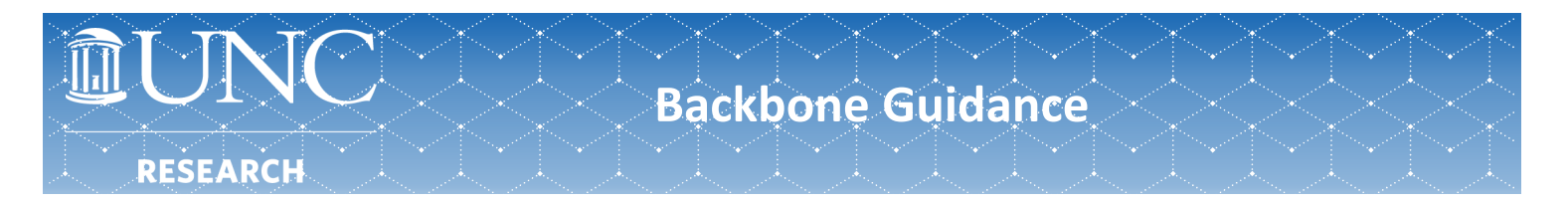

[Backbone](https://research.unc.edu/oris/apps/backbone/) is a tool used by Backbone Role Managers to track and manage roles that departmental personnel are assigned to. These roles grant varying levels of access to both data and tools/features across systems designed and maintained by the [Office of Research Information Systems \(ORIS\).](https://research.unc.edu/oris/apps/backbone/) Contact your department's Role Manager to change or be assign to a new role. For questions concerning this guidance or guidance in general please contact OSP[Communications@unc.edu.](mailto:OSPCommunications@unc.edu)

## Backbone Role Manager Lookup

All access requests must go to your department's Role Manager for processing and approval. In order to locate your department's Role Manager, do the following:

Dookhong

1. Log in to [Backbone](https://research.unc.edu/oris/apps/backbone/).

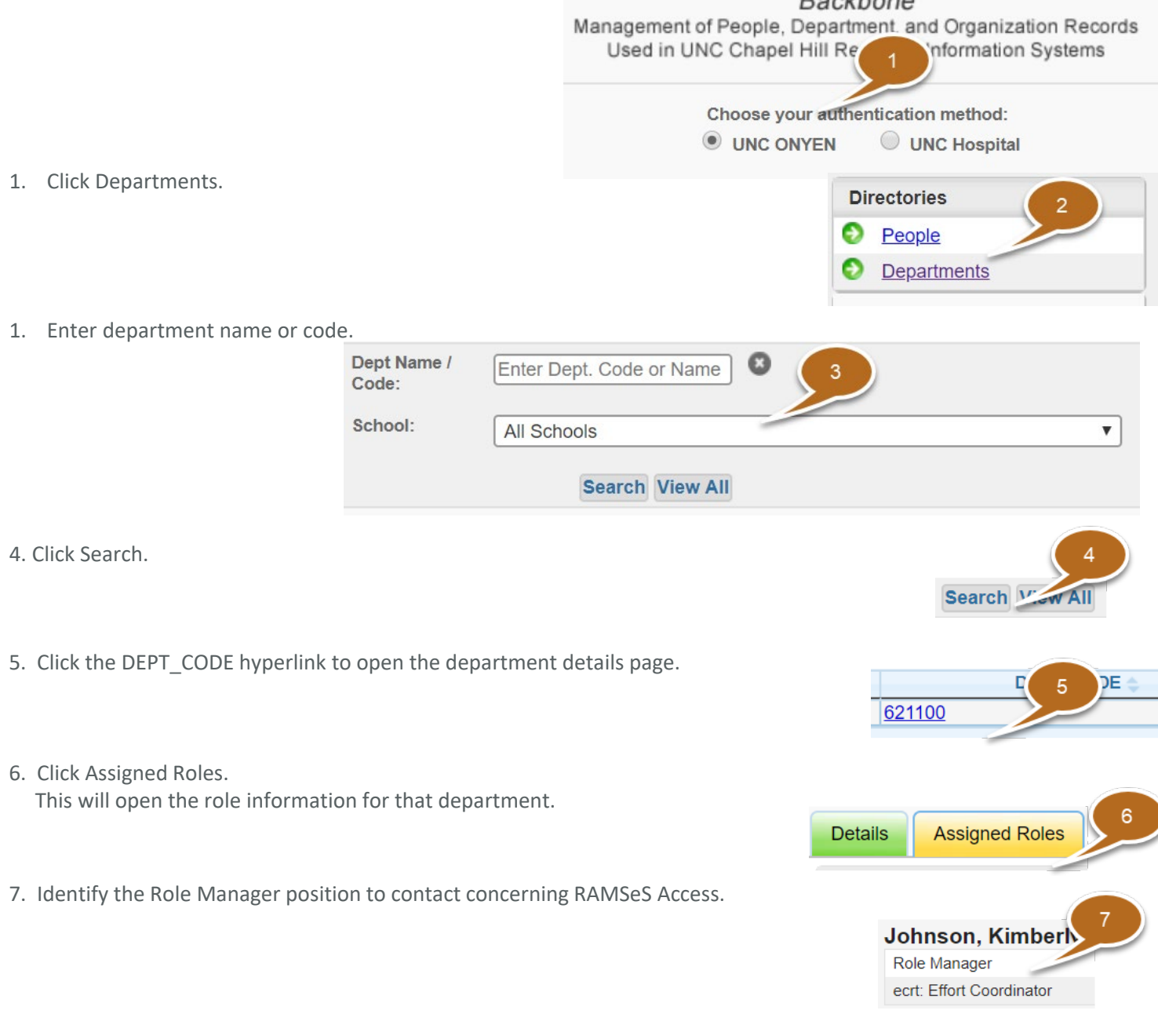